*Psychrometry Formulas...* 1/20

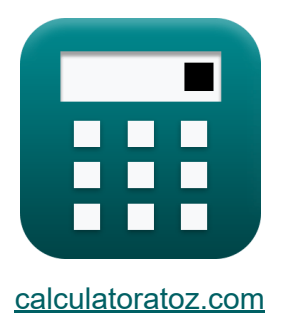

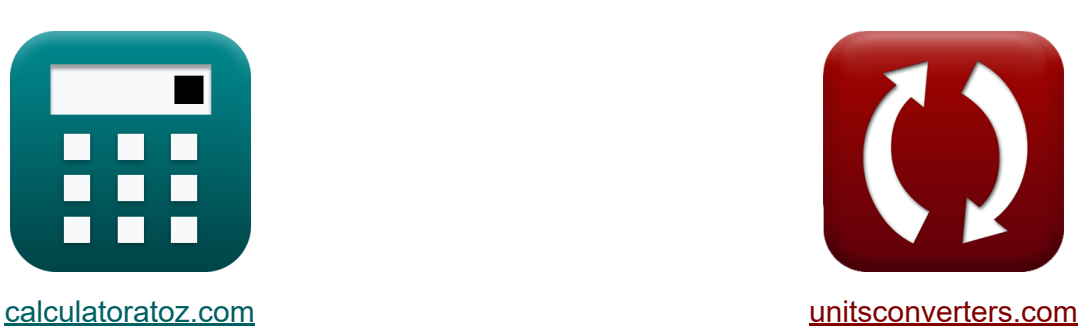

# **Psychrométrie Formules**

[calculatrices](https://www.calculatoratoz.com/fr) ! Exemples! **CONVERGIONS CONVERGIONS** 

Exemples!

Signet **[calculatoratoz.com](https://www.calculatoratoz.com/fr)**, **[unitsconverters.com](https://www.unitsconverters.com/fr)**

Couverture la plus large des calculatrices et croissantes - **30 000+**

#### **calculatrices !**

Calculer avec une unité différente pour chaque variable - **Dans la conversion d'unité intégrée !**

La plus large collection de mesures et d'unités - **250+ Mesures !**

N'hésitez pas à PARTAGER ce document avec vos amis !

*[Veuillez laisser vos commentaires ici...](https://docs.google.com/forms/d/e/1FAIpQLSf4b4wDgl-KBPJGChMJCxFlqrHvFdmw4Z8WHDP7MoWEdk8QOw/viewform?usp=pp_url&entry.1491156970=Psychrom%C3%A9trie%20Formules)*

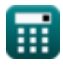

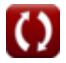

## **Liste de 45 Psychrométrie Formules**

## **Psychrométrie**

**1) Dépression du bulbe humide** 

$$
\boldsymbol{\overline{\kappa}}[\text{WBD}=\mathrm{t_{db}}-\mathrm{T_w}]
$$

**[Ouvrir la calculatrice](https://www.calculatoratoz.com/fr/wet-bulb-depression-calculator/Calc-31163)** 

$$
\boxed{\mathsf{ex}}\ \boxed{96=110-14}
$$

#### **Facteur de dérivation de la batterie de chauffage et de refroidissement**

2) Chaleur sensible émise par le serpentin à l'aide du facteur de dérivation  
\n
$$
\mathbf{H} = \frac{\mathbf{U} \cdot \mathbf{A}_c \cdot (\mathbf{T}_f - \mathbf{T}_i)}{\ln\left(\frac{1}{\mathrm{BPF}}\right)}
$$
\n
$$
\mathbf{R} = \frac{50 \mathrm{W/m^2}^* \mathrm{K} \cdot 64 \mathrm{m^2} \cdot (345 \mathrm{K} - 105 \mathrm{K})}{\ln\left(\frac{1}{0.85}\right)}
$$

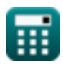

*Psychrometry Formulas...* 3/20

#### **3) Coefficient global de transfert de chaleur compte tenu du facteur de dérivation**

$$
\kappa \boxed{\text{U} = -\frac{\ln(\text{BPF}) \cdot \text{m}_{\text{air}} \cdot \text{c}}{\text{A}_{\text{c}}}}
$$

**[Ouvrir la calculatrice](https://www.calculatoratoz.com/fr/overall-heat-transfer-coefficient-given-by-pass-factor-calculator/Calc-31294)** 

**[Ouvrir la calculatrice](https://www.calculatoratoz.com/fr/by-pass-factor-of-heating-coil-calculator/Calc-31292)** 

**[Ouvrir la calculatrice](https://www.calculatoratoz.com/fr/by-pass-factor-of-cooling-coil-calculator/Calc-31293)** 

$$
\boxed{\text{ex}}~63.74805 W/m^{2*}K = -\frac{\ln(0.85) \cdot 6 \text{kg} \cdot 4.184 \text{kJ/kg*K}}{64 m^2}
$$

## **4) Facteur de dérivation de la bobine de chauffage**

$$
\kappa\!\!\left[\text{BPF}=\exp\!\left(-\dfrac{\text{U}\cdot\text{A}_\text{c}}{\text{m}_\text{air}\cdot\text{c}}\right)\right]
$$

$$
\exp\left(0.88032 = \exp\!\left(-\frac{50 \mathrm{W/m^2}^* \mathrm{K} \cdot 64 \mathrm{m^2}}{6 \mathrm{kg} \cdot 4.184 \mathrm{kJ/kg}^* \mathrm{K}}\right)\right)
$$

## **5) Facteur de dérivation de la bobine de refroidissement**

$$
\kappa\boxed{\text{BPF}=\exp\biggl(-\frac{\text{U}\cdot\text{A}_{\text{c}}}{\text{m}_{\text{air}}\cdot\text{c}}\biggr)}
$$

$$
\boxed{\text{ex}}~0.88032 = \exp\biggl(-\frac{50 W/m^{2*}K \cdot 64 m^{2}}{6 kg \cdot 4.184 kJ/kg^{*}K}\biggr)
$$

*Psychrometry Formulas...* 4/20

**6) LMTD de la bobine compte tenu du facteur de dérivation** 

| $\mathbf{k} \Delta T_{\rm m} = \frac{T_{\rm f} - T_{\rm i}}{\ln\left(\frac{1}{\rm BPF}\right)}$                                  | Quorir la calculatrice (5) |
|----------------------------------------------------------------------------------------------------|----------------------------|
| ex $1476.751 = \frac{345\mathrm{K} - 105\mathrm{K}}{\ln\left(\frac{1}{0.85}\right)}$                                             |                            |
| 7) Masse d'air passant sur la bobine compte tenu du facteur de dérivation                                                        |                            |
| $\mathbf{k} \mathbf{m}_{\text{air}} = -\left(\frac{\mathbf{U} \cdot \mathbf{A}_{\text{c}}}{\mathbf{a} - \ln(\text{PDF})}\right)$ | Quorir la calculatrice (5) |

$$
\textbf{ex} \boxed{4.706026 \text{kg} = -\bigg(\frac{50 \text{W}/\text{m}^2 {^*}\text{K} \cdot 64 \text{m}^2}{4.184 \text{kJ}/\text{kg} {^*}\text{K} \cdot \ln(0.85)}\bigg)}
$$

 $\frac{1}{c \cdot \ln(BPF)}$ 

**8) Surface de la bobine donnée Facteur de dérivation** 

$$
\boldsymbol{\kappa}\underbrace{\boldsymbol{A}_{c}=-\frac{\ln(BPF)\cdot\boldsymbol{m}_{air}\cdot\boldsymbol{c}}{U}}_{\text{}}
$$

$$
\textbf{ex}\textcolor{red}{\frac{81.5975 m^2}{81.5975 m^2}}\textcolor{red}{=-\frac{\text{ln}(0.85)\cdot6\text{kg}\cdot4.184 \text{kJ/kg*K}}{50 W/m^{2*}K}}
$$

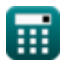

### **Degré de saturation**

#### **9) Degré de saturation donné Humidité relative**

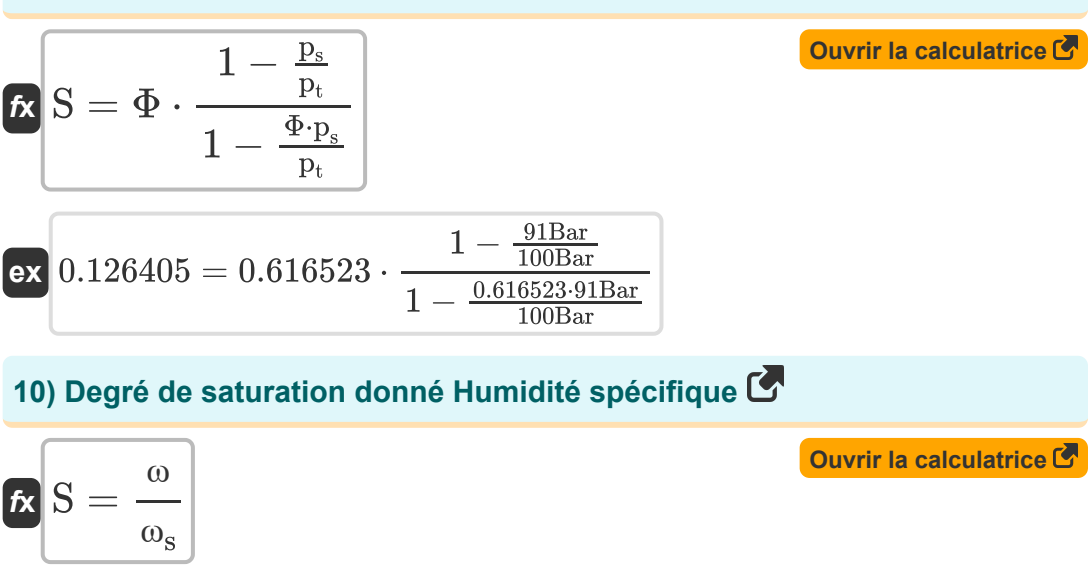

$$
ex \boxed{0.263158 = \frac{0.25}{0.95}}
$$

#### **11) Degré de saturation donné Pression partielle de vapeur d'eau**

$$
\kappa\boxed{S=\frac{p_v}{p_s}\cdot\frac{1-\frac{p_s}{p_t}}{1-\frac{p_v}{p_t}}}
$$

$$
\textbf{ex} \boxed{0.148352 = \frac{60\text{Bar}}{91\text{Bar}}\cdot\frac{1-\frac{91\text{Bar}}{100\text{Bar}}}{1-\frac{60\text{Bar}}{100\text{Bar}}}}
$$

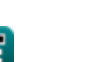

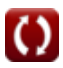

**12) Pression partielle de vapeur d'eau dans l'air saturé compte tenu du degré de saturation**

$$
\begin{aligned} \mathbf{\hat{r}}_{\mathbf{X}}\mathbf{p}_{\mathrm{s}}&=\left(\frac{1}{p_{\mathrm{t}}}+\frac{\mathrm{S}}{p_{\mathrm{v}}}\cdot\left(1-\frac{p_{\mathrm{v}}}{p_{\mathrm{t}}}\right)\right)^{-1}\end{aligned}\qquad\qquad \begin{aligned} \text{Quurir la calculatrice } \mathbf{\hat{S}}\\ \text{ex} \\ 88.23529\text{Bar}=\left(\frac{1}{100\text{Bar}}+\frac{0.2}{60\text{Bar}}\cdot\left(1-\frac{60\text{Bar}}{100\text{Bar}}\right)\right)^{-1}\end{aligned}
$$

**13) Pression totale de l'air humide compte tenu du degré de saturation** 

$$
\textbf{\textit{rk}}\boxed{p_t = \frac{(S-1)\cdot p_s\cdot p_v}{S\cdot p_s - p_v}}
$$

$$
\textbf{ex}\text{ 104.4976Bar} = \frac{(0.2-1)\cdot 91\text{Bar}\cdot 60\text{Bar}}{0.2\cdot 91\text{Bar} - 60\text{Bar}}
$$

#### **Efficacité du serpentin de chauffage et de refroidissement**

**14) Efficacité de la batterie de chauffage compte tenu du facteur de dérivation** 

$$
\textit{fx}\left[\eta=1-BPF\right]
$$

**[Ouvrir la calculatrice](https://www.calculatoratoz.com/fr/efficiency-of-heating-coil-given-by-pass-factor-calculator/Calc-31299)** 

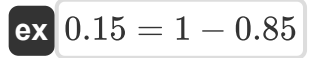

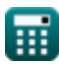

*Psychrometry Formulas...* 7/20

**15) Efficacité du serpentin de chauffage** 

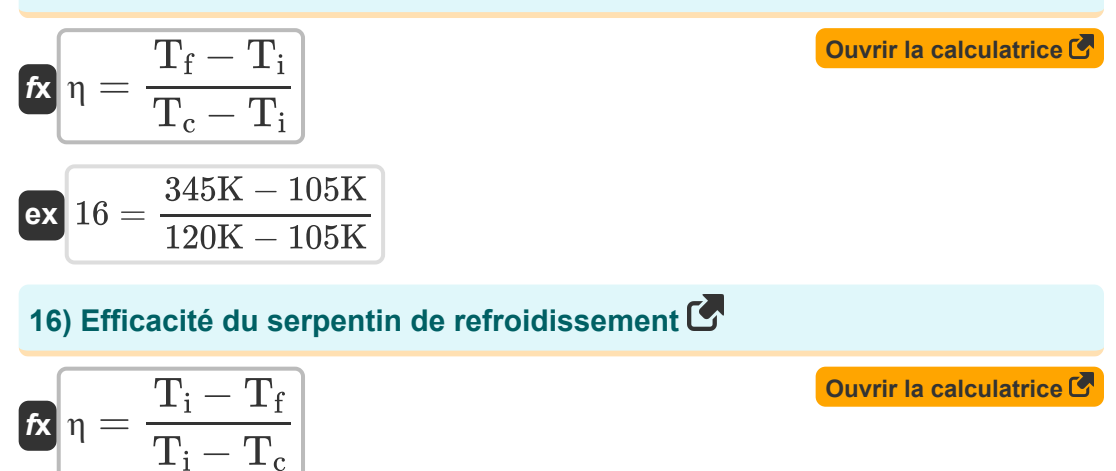

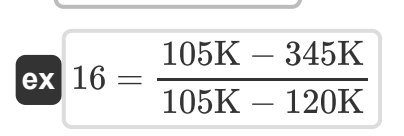

**17) Efficacité du serpentin de refroidissement compte tenu du facteur de dérivation** 

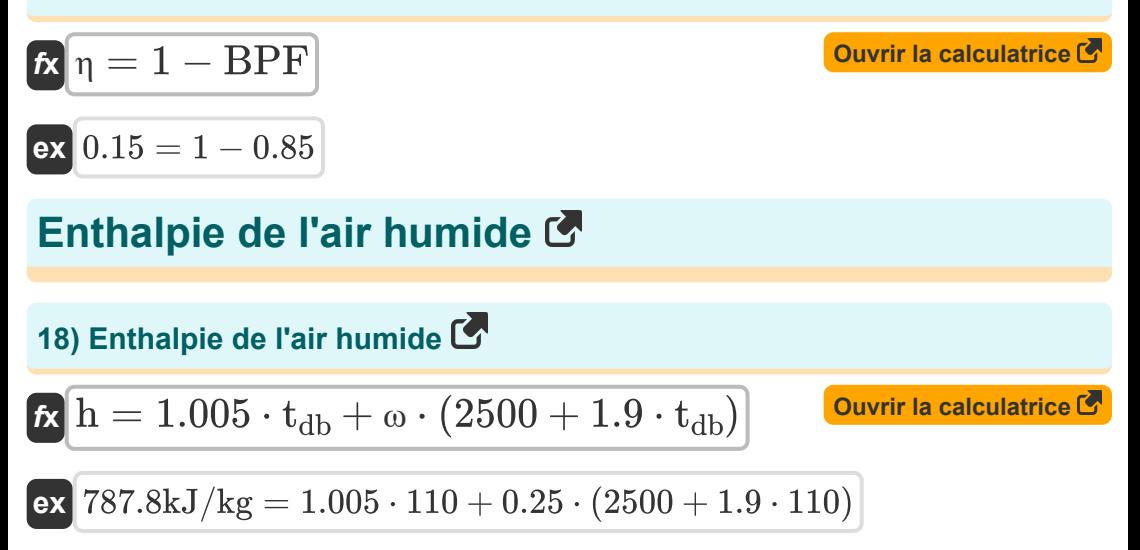

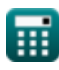

**Psychrometry Formulas...** 8/20

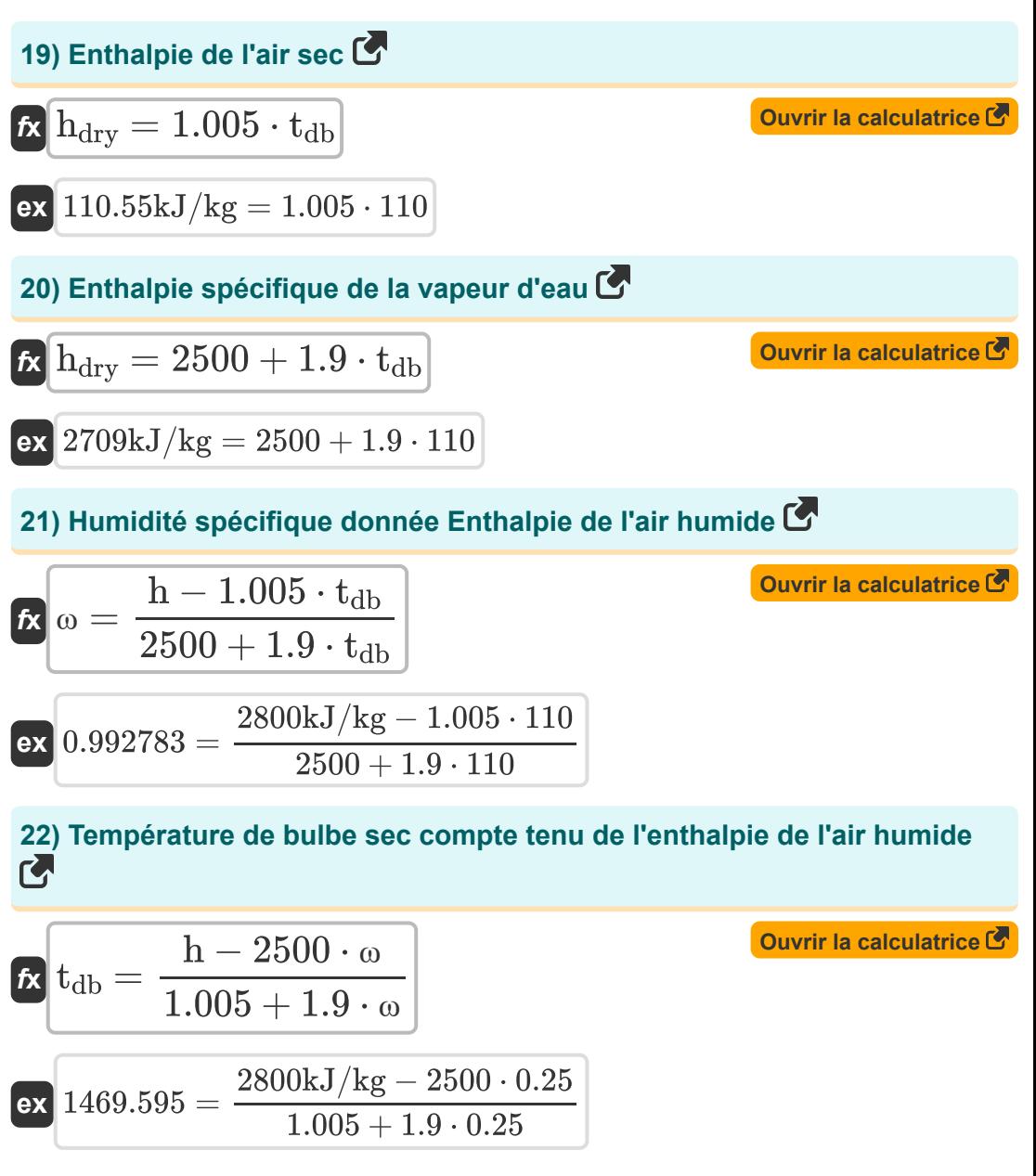

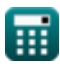

## **Pression de vapeur d'eau**

#### **23) Pression de saturation correspondant à la température de bulbe humide**

$$
p_{w} = \frac{p_{v} + p_{t} \cdot \left(\frac{t_{db} - T_{w}}{1544 - 1.44 \cdot T_{w}}\right)}{1 + \left(\frac{t_{db} - T_{w}}{1544 - 1.44 \cdot T_{w}}\right)}
$$
\n
$$
p_{w} = \frac{60Bar + 100Bar \cdot \left(\frac{110 - 14}{1544 - 1.44 \cdot 14}\right)}{1 + \left(\frac{110 - 14}{1544 - 1.44 \cdot 14}\right)}
$$
\n
$$
p_{v} = p_{w} - \frac{(p_{t} - p_{w}) \cdot (t_{db} - T_{w})}{1544 - 1.44 \cdot T_{w}}
$$
\n
$$
p_{v} = p_{w} - \frac{(p_{t} - p_{w}) \cdot (t_{db} - T_{w})}{1544 - 1.44 \cdot T_{w}}
$$
\n
$$
p_{v} = p_{w} - \frac{(100Bar - 65Bar) \cdot (110 - 14)}{1544 - 1.44 \cdot 14}
$$
\n
$$
p_{v} = p_{w} - \frac{(100Bar - 65Bar) \cdot (110 - 14)}{1544 - 1.44 \cdot 14}
$$
\n
$$
p_{v} = p_{w} - \frac{(100Bar - 65Bar) \cdot (110 - 14)}{1544 - 1.44 \cdot 14}
$$
\n
$$
p_{w} = p_{w} - \frac{(100Bar - 65Bar) \cdot (110 - 14)}{1544 - 1.44 \cdot 14}
$$
\n
$$
p_{w} = p_{w} - \frac{(100Bar - 65Bar) \cdot (110 - 14)}{1544 - 1.44 \cdot 14}
$$
\n
$$
p_{w} = p_{w} - \frac{(100Bar - 65Bar) \cdot (110 - 14)}{1544 - 1.44 \cdot 14}
$$
\n
$$
p_{w} = p_{w} - \frac{(100Bar - 65Bar)}{1544 - 1.44 \cdot 14}
$$

$$
\boxed{\kappa}{p_t} = \frac{(p_w - p_v) \cdot (1544 - 1.44 \cdot T_w)}{t_{db} - T_w} + p_w}
$$

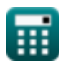

*Psychrometry Formulas...* 10/20

**26) Température de bulbe humide à l'aide de l'équation de Carrier** 

$$
\textit{\textbf{f}}\textit{\textbf{x}}\left[\textit{\textbf{T}}_{\textit{\textbf{w}}}=\frac{1544\cdot(\textit{\textbf{p}}_{\textit{\textbf{w}}}-\textit{\textbf{p}}_{\textit{\textbf{v}}})-t_{\textit{\textbf{d}}\textit{\textbf{b}}}\cdot(\textit{\textbf{p}}_{\textit{\textbf{t}}}-\textit{\textbf{p}}_{\textit{\textbf{w}}})}{1.44\cdot(\textit{\textbf{p}}_{\textit{\textbf{w}}}-\textit{\textbf{p}}_{\textit{\textbf{v}}})-(\textit{\textbf{p}}_{\textit{\textbf{t}}}-\textit{\textbf{p}}_{\textit{\textbf{w}}})}\right]
$$

**[Ouvrir la calculatrice](https://www.calculatoratoz.com/fr/wet-bulb-temperature-using-carriers-equation-calculator/Calc-31183)** 

$$
\textbf{ex } \boxed{-139.208633 = \frac{1544 \cdot (65 \text{Bar} - 60 \text{Bar}) - 110 \cdot (100 \text{Bar} - 65 \text{Bar})}{1.44 \cdot (65 \text{Bar} - 60 \text{Bar}) - (100 \text{Bar} - 65 \text{Bar})}}
$$

### **27) Température de bulbe sec à l'aide de l'équation de Carrier**

$$
\textbf{f}_{\text{X}} \left( t_{\text{db}} = \left( \left( p_{\text{w}} - p_{\text{v}} \right) \cdot \frac{1544 - 1.44 \cdot T_{\text{w}}}{p_{\text{t}} - p_{\text{w}}} \right) + T_{\text{w}} \right)
$$

$$
\boxed{\text{ex}}\,\boxed{231.6914 = \bigg((65\text{Bar} - 60\text{Bar})\cdot\frac{1544 - 1.44\cdot 14}{100\text{Bar} - 65\text{Bar}}\bigg) + 14}
$$

### **Humidité relative**

### **28) Humidité relative donnée Degré de saturation**

$$
\mathbf{f} \mathbf{x} = \frac{S}{1 - \frac{P_s}{p_t} \cdot (1 - S)}
$$
\n
$$
\mathbf{f} \mathbf{x} = \frac{S}{1 - \frac{P_s}{p_t} \cdot (1 - S)}
$$
\n
$$
\mathbf{f} \mathbf{x} = \frac{0.2}{1 - \frac{91Bar}{100Bar} \cdot (1 - 0.2)}
$$

**trice C** 

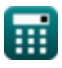

*Psychrometry Formulas...* 11/20

#### **29) Humidité relative donnée Masse de vapeur d'eau**

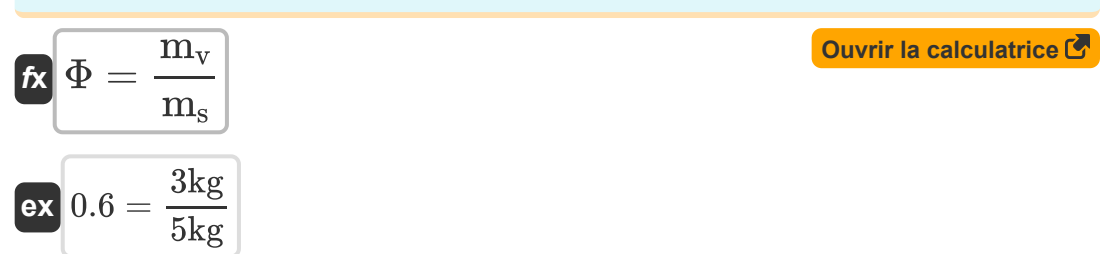

#### **30) Humidité relative donnée Pression partielle de vapeur d'eau**

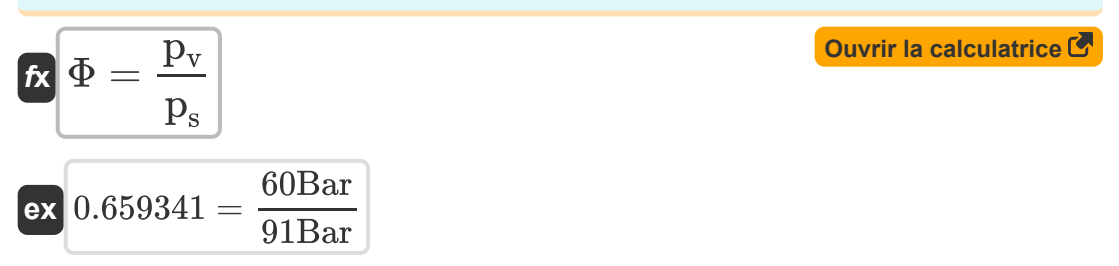

#### **31) Pression de saturation de la vapeur d'eau compte tenu de l'humidité relative**

| $f_{\mathbf{X}}\overline{p_s} = \frac{p_v}{\Phi}$                           | Quvrir la calculatrice (3) |
|-----------------------------------------------------------------------------|----------------------------|
| ex 97.31997Bar = $\frac{60Bar}{0.616523}$                                   |                            |
| 32) <b>Pression particle de vapeur compte tenu de l'humidité relative C</b> |                            |
| $f_{\mathbf{X}}\overline{p_v} = \Phi \cdot p_s$                             | Quvrir la calculatrice (5) |

$$
\overline{\text{ex}} \hspace{0.5mm} 56.10359 \text{Bar} = 0.616523 \cdot 91 \text{Bar}
$$

**[Ouvrir la calculatrice](https://www.calculatoratoz.com/fr/specific-humidity-given-partial-pressure-of-water-vapor-calculator/Calc-31172)** 

### **Humidité spécifique**

**33) Humidité spécifique donnée Masse de vapeur d'eau et d'air sec** 

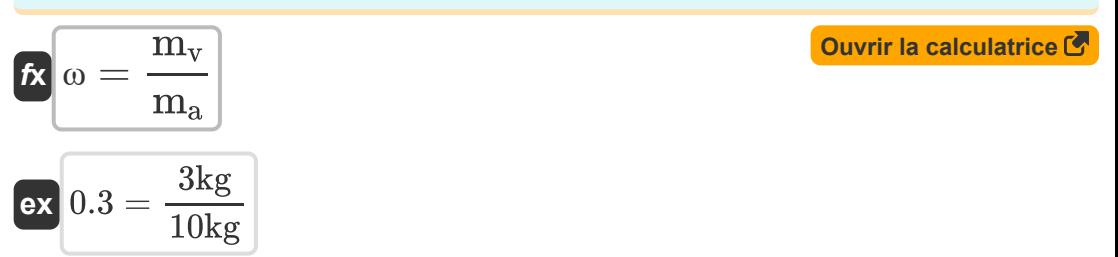

### **34) Humidité spécifique donnée Pression partielle de vapeur d'eau**

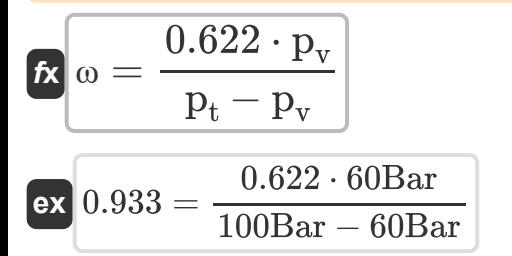

### **35) Humidité spécifique donnée Volumes spécifiques**

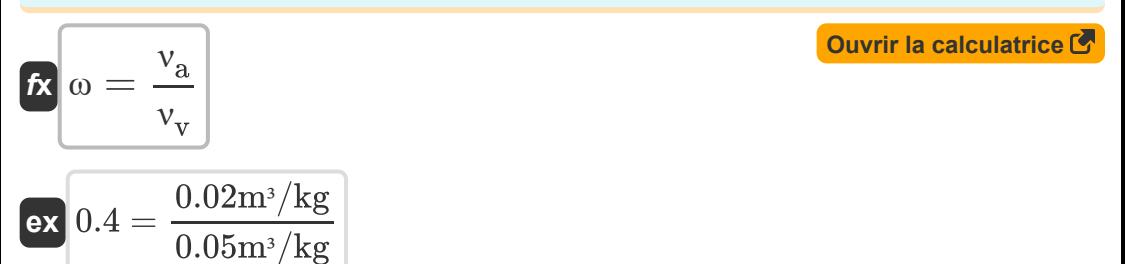

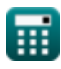

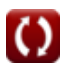

*Psychrometry Formulas...* 13/20

#### **36) Humidité spécifique maximale**

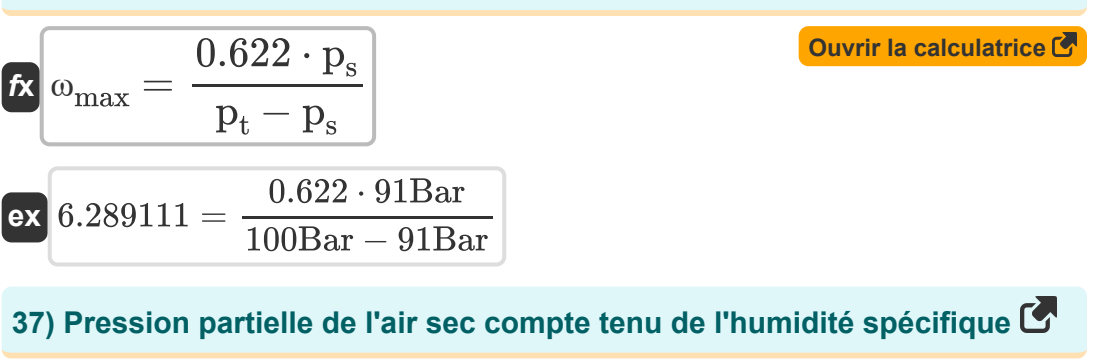

$$
\begin{aligned} \mathbf{f} \mathbf{x} \boxed{\mathbf{p_a} = \frac{0.622 \cdot \mathbf{p_v}}{\omega}} \\ \mathbf{ex} \boxed{149.28 \text{Bar} = \frac{0.622 \cdot 60 \text{Bar}}{0.25}} \end{aligned}
$$

#### **38) Pression partielle de vapeur d'eau compte tenu de l'humidité spécifique**

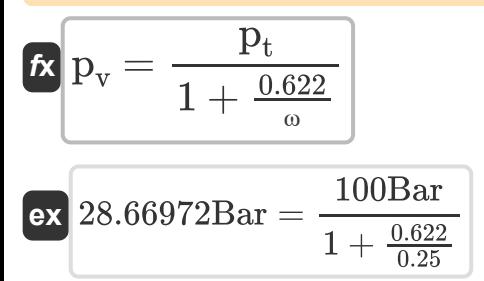

**[Ouvrir la calculatrice](https://www.calculatoratoz.com/fr/partial-pressure-of-water-vapor-given-specific-humidity-calculator/Calc-31195)** 

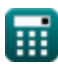

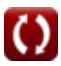

*Psychrometry Formulas...* 14/20

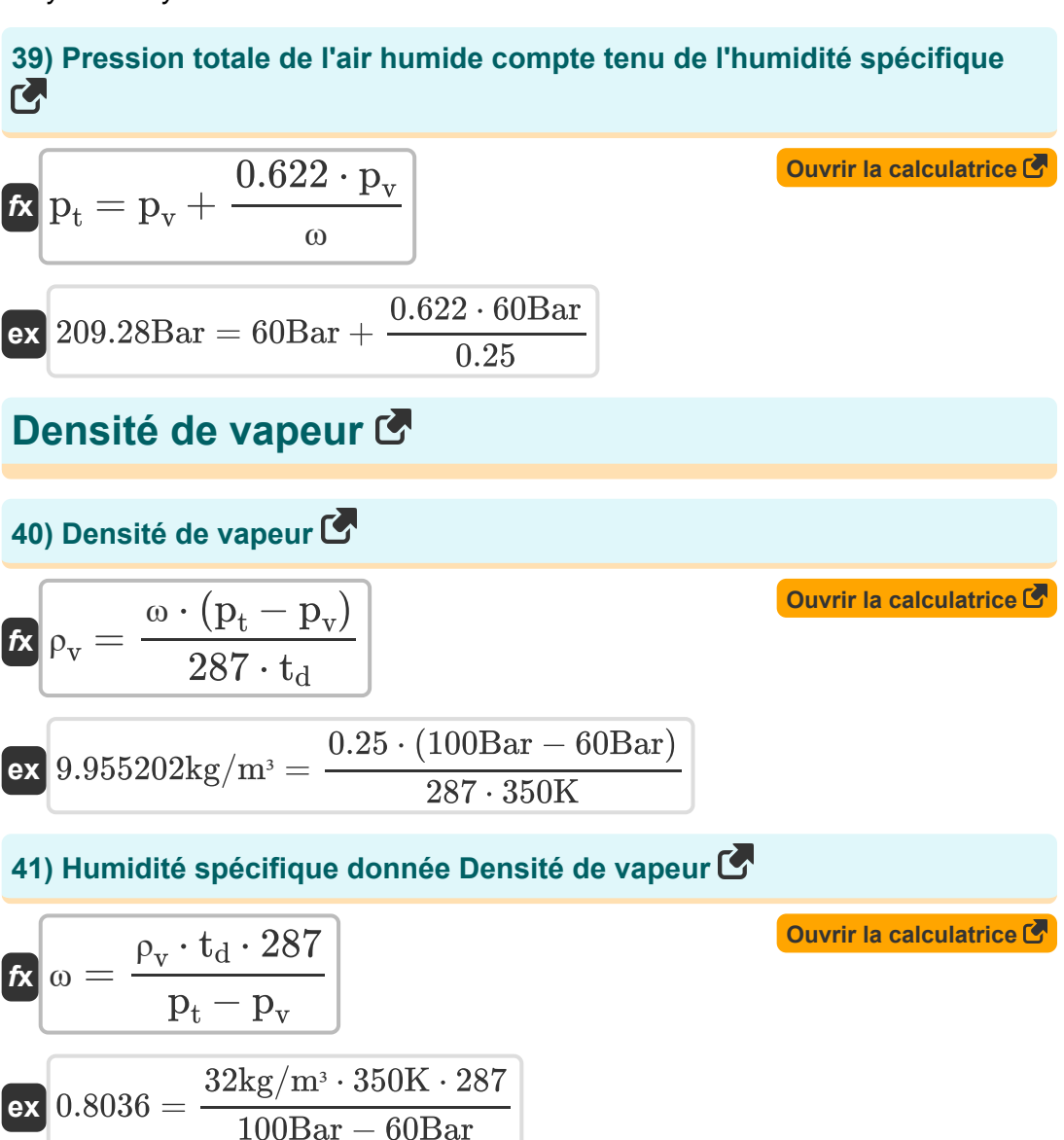

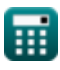

*Psychrometry Formulas...* 15/20

**42) Pression partielle de l'air sec compte tenu de la densité de vapeur** 

$$
P_{\text{R}} = \frac{\rho_{\text{v}} \cdot 287 \cdot t_{\text{d}}}{\omega}
$$
\n
$$
P_{\text{R}} = \frac{32 \text{kg/m}^3 \cdot 287 \cdot 350 \text{K}}{0.25}
$$
\n
$$
P_{\text{R}} = \frac{32 \text{kg/m}^3 \cdot 287 \cdot 350 \text{K}}{0.25}
$$
\n
$$
P_{\text{V}} = p_{\text{t}} - \left(\frac{\rho_{\text{v}} \cdot 287 \cdot t_{\text{d}}}{\omega}\right)
$$
\n
$$
P_{\text{V}} = p_{\text{t}} - \left(\frac{\rho_{\text{v}} \cdot 287 \cdot t_{\text{d}}}{\omega}\right)
$$
\n
$$
P_{\text{V}} = 28.576 \text{Bar} = 100 \text{Bar} - \left(\frac{32 \text{kg/m}^3 \cdot 287 \cdot 350 \text{K}}{0.25}\right)
$$
\n
$$
P_{\text{t}} = \frac{287 \cdot \rho_{\text{v}} \cdot t_{\text{d}}}{\omega} + p_{\text{v}}
$$
\n
$$
P_{\text{t}} = \frac{287 \cdot 32 \text{kg/m}^3 \cdot 350 \text{K}}{0.25} + 60 \text{Bar}
$$
\n
$$
P_{\text{t}} = \frac{\omega \cdot (p_{\text{t}} - p_{\text{v}})}{287 \cdot \rho_{\text{v}}}
$$
\n
$$
P_{\text{t}} = \frac{287 \cdot 32 \text{kg/m}^3 \cdot 350 \text{K}}{287 \cdot \rho_{\text{v}}} + 60 \text{Bar}
$$
\n
$$
P_{\text{t}} = \frac{\omega \cdot (p_{\text{t}} - p_{\text{v}})}{287 \cdot \rho_{\text{v}}}
$$
\n
$$
P_{\text{t}} = \frac{\omega \cdot (p_{\text{t}} - p_{\text{v}})}{287 \cdot 32 \text{kg/m}^3}
$$
\n
$$
P_{\text{t}} = \frac{0.25 \cdot (100 \text{Bar} - 60 \text{Bar})}{287 \cdot 32 \text{kg/m}^3}
$$
\n<

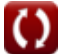

## **Variables utilisées**

- **A<sup>c</sup>** Superficie de la bobine *(Mètre carré)*
- **BPF** Par facteur de réussite
- **c** Capacité de chaleur spécifique *(Kilojoule par Kilogramme par K)*  $\bullet$
- **h** Enthalpie de l'air humide *(Kilojoule par Kilogramme)*  $\bullet$
- **hdry** Enthalpie de l'air sec *(Kilojoule par Kilogramme)*
- **m<sup>a</sup>** Masse d'air sec *(Kilogramme)*  $\bullet$
- **mair** Masse d'air *(Kilogramme)*  $\bullet$
- **m<sup>s</sup>** Masse de vapeur d'eau dans l'air saturé *(Kilogramme)*  $\bullet$
- **m<sup>v</sup>** Masse de vapeur d'eau dans l'air humide *(Kilogramme)*  $\bullet$
- **p<sup>a</sup>** Pression partielle d'air sec *(Bar)*  $\bullet$
- **p<sup>s</sup>** Pression partielle de vapeur d'eau dans l'air saturé *(Bar)*
- **p<sup>t</sup>** Pression totale de l'air humide *(Bar)*
- **p<sup>v</sup>** Pression de vapeur d'eau *(Bar)*
- **p<sup>w</sup>** Pression de saturation correspondant à WBT *(Bar)*
- **S** Degré de saturation
- **SH** Chaleur sensible *(Joule)*
- **T<sup>c</sup>** Température de bobine *(Kelvin)*
- **td** Température de l'ampoule sèche *(Kelvin)*
- **tdb** Température de bulbe sec en °C
- **T<sup>f</sup>** Température finale *(Kelvin)*
- **T<sup>i</sup>** Température initiale *(Kelvin)*

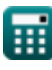

*Psychrometry Formulas...* 17/20

- **T<sup>w</sup>** Température humide
- **U** Coefficient global de transfert de chaleur *(Watt par mètre carré par Kelvin)*
- **WBD** Dépression du bulbe humide
- **ΔT<sup>m</sup>** Différence de température moyenne logarithmique
- **η** Efficacité
- **ν<sup>a</sup>** Volume spécifique d'air sec *(Mètre cube par kilogramme)*
- **ν<sup>v</sup>** Volume spécifique de vapeur d'eau *(Mètre cube par kilogramme)*
- **ρ<sup>v</sup>** Densité de vapeur *(Kilogramme par mètre cube)*
- **Φ** Humidité relative
- **ω** Humidité spécifique
- **ωmax** Humidité spécifique maximale
- **ω<sup>s</sup>** Humidité spécifique de l'air saturé

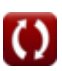

## **Constantes, Fonctions, Mesures utilisées**

- Fonction: **exp**, exp(Number) *Exponential function*
- Fonction: **ln**, ln(Number) *Natural logarithm function (base e)*
- La mesure: **Lester** in Kilogramme (kg) *Lester Conversion d'unité*
- La mesure: **Température** in Kelvin (K) *Température Conversion d'unité*
- La mesure: **Zone** in Mètre carré (m²) *Zone Conversion d'unité*
- La mesure: **Pression** in Bar (Bar) *Pression Conversion d'unité*
- La mesure: **Énergie** in Joule (J) *Énergie Conversion d'unité*
- La mesure: **Chaleur de combustion (par masse)** in Kilojoule par Kilogramme (kJ/kg)

*Chaleur de combustion (par masse) Conversion d'unité*

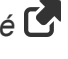

- La mesure: **La capacité thermique spécifique** in Kilojoule par Kilogramme par K (kJ/kg\*K) *La capacité thermique spécifique Conversion d'unité*
- La mesure: **Coefficient de transfert de chaleur** in Watt par mètre carré par Kelvin (W/m²\*K) *Coefficient de transfert de chaleur Conversion d'unité*
- **La mesure: Densité** in Kilogramme par mètre cube (kg/m<sup>3</sup>) *Densité Conversion d'unité*

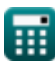

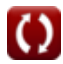

*Psychrometry Formulas...* 19/20

• La mesure: Volume spécifique in Mètre cube par kilogramme (m<sup>3</sup>/kg) *Volume spécifique Conversion d'unité*

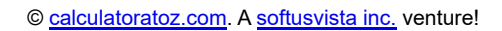

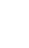

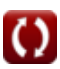

## **Vérifier d'autres listes de formules**

- **Cycles de réfrigération à l'air Formules**
- **Systèmes de réfrigération à air Formules**
- **Basiques Formules**
- **Condenseurs Formules**
- **Conduits Formules**
- **Psychrométrie Formules**
- **Systèmes de réfrigération à compression de vapeur simple Formules**

N'hésitez pas à PARTAGER ce document avec vos amis !

#### **PDF Disponible en**

[English](https://www.calculatoratoz.com/PDF/Nodes/7397/Psychrometry-Formulas_en.PDF) [Spanish](https://www.calculatoratoz.com/PDF/Nodes/7397/Psychrometry-Formulas_es.PDF) [French](https://www.calculatoratoz.com/PDF/Nodes/7397/Psychrometry-Formulas_fr.PDF) [German](https://www.calculatoratoz.com/PDF/Nodes/7397/Psychrometry-Formulas_de.PDF) [Russian](https://www.calculatoratoz.com/PDF/Nodes/7397/Psychrometry-Formulas_ru.PDF) [Italian](https://www.calculatoratoz.com/PDF/Nodes/7397/Psychrometry-Formulas_it.PDF) [Portuguese](https://www.calculatoratoz.com/PDF/Nodes/7397/Psychrometry-Formulas_pt.PDF) [Polish](https://www.calculatoratoz.com/PDF/Nodes/7397/Psychrometry-Formulas_pl.PDF) [Dutch](https://www.calculatoratoz.com/PDF/Nodes/7397/Psychrometry-Formulas_nl.PDF)

*12/11/2023 | 9:22:20 AM UTC [Veuillez laisser vos commentaires ici...](https://docs.google.com/forms/d/e/1FAIpQLSf4b4wDgl-KBPJGChMJCxFlqrHvFdmw4Z8WHDP7MoWEdk8QOw/viewform?usp=pp_url&entry.1491156970=Psychrom%C3%A9trie%20Formules)*

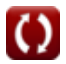